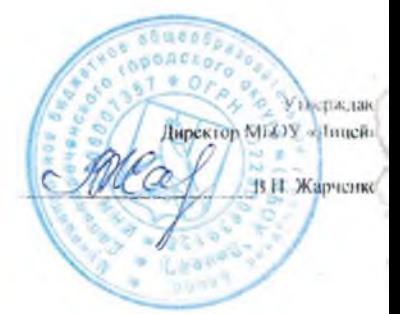

Меню

на « 11 » декабри 2020 г. Цена Название Выход Бесплатное питание  $(1-4 \text{ классbl})$ terouvement  $29 - 48$ Macepiel Kocenom 19<br>Obeneux diop 10-23 1/200 Rued  $2 - 02$ Bagnu  $f - d7$ Итого  $50 - 00$ Молеко (1-4 классы)  $20 - 00$ 

lionary Kauel -

Утверждан Іиректор Меню нак 11 » декабря 2020 г. Название Цена Выход Бесплатное питание resomna kamezopad 5-11km I reconcuero Frenoncence c  $40 - 28$ ша сесом xnes  $2 - 0d$ Kommon us  $\frac{10 - 23}{17 - 47}$ cos en namura c requestes 15 - 70<br>coceles - njunes 27 - 97 50 puc ombapado 5-99  $1 - 14$ rais c carapons 2-18 125-00 **H**TOFO Thame.

Повар

Калькулятор

lunescron Меню на « 11 » декабре2020 г. Название **Пена** Выход Бесплатное питание Roromuace Ramecopula 1-4 ch. Thumanno tenqueue e  $29 - 48$ <br> $2 - 02$ le a cicore raco vouenan y  $10 - 23$   $1/200$  $-8 - 27$ 11 rumane Cyn ramura 100  $15 - 70$ cocurrice wheeler  $27 - 97$ puc ombapidi 99  $\mathcal{S}^ 44$  $\alpha - \omega$ rais carapons L  $- f d$ 105-00 Итого Молоко (1-4 классы)  $20 - 00$ 

Утверждаю

Повар

Kame-

Калькулятор

completed in a  $1.7844.102.32$ 

нректор MIX)\ **В.И.** Жарчелко

Меню

на « 11 » дехабря?020 г. Цена Выход Название Бесплатное питание Abromuace Kamarokal 5-11kg teraccecce  $40 - 28$   $1/150$ iera celocer  $2 - 02$ Naes Romanom uz Chencese recop 10-23 1/200<br>Cose 17-47 1/200  $70 - 00$ **Итего** 

Homan Facceel-